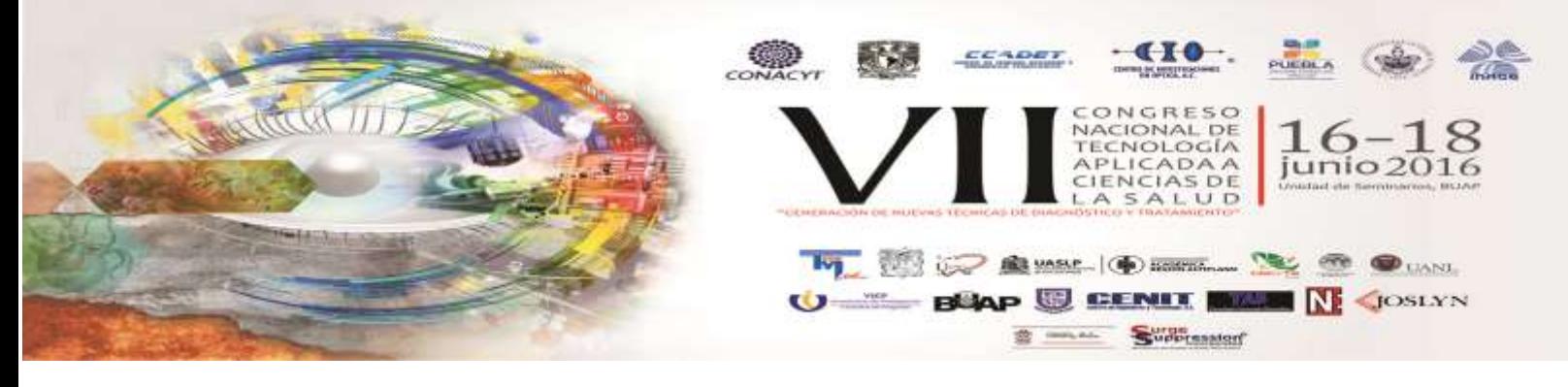

# **ELECTROCARDIÓGRAFO DE 12 DERIVACIONES PORTABLE CON PROCESAMIENTO HÍBRIDO Y VISUALIZACIÓN EN PLATAFORMA LABVIEW**

A.A. Ruiz Heredia<sup>1</sup>, A.C. Islas Padilla<sup>2</sup>, H. García Estrada<sup>3</sup>, M. G. Ramírez Sotelo<sup>4</sup>, A.I. Cabrera  $L$ lanos $5$ 

<sup>1,2,3,5</sup> Departamento de Bioprocesos, Unidad Profesional Interdisciplinaria de Biotecnología del Instituto Politécnico Nacional

<sup>4</sup> Departamento de Bioingeniería, Unidad Profesional Interdisciplinaria de Biotecnología del Instituto Politécnico Nacional

## **RESUMEN**

Este trabajo presenta el diseño, desarrollo y construcción de un electrocardiógrafo de 12 derivaciones portable con procesamiento analógico-digital, además del proceso de visualización en la plataforma de programación gráfica LabVIEW. La elaboración de este proyecto se llevó a cabo por medio de dos etapas: La primera es una etapa analógica para la obtención de señales a través de un cable para electrocardiografía tomando el potencial de nueve electrodos, estos son conectados a amplificadores de instrumentación, los amplificadores adquieren nueve derivaciones (tres bipolares y seis precordiales) con un pre filtrado analógico. Usando la tarjeta de adquisición DAQ NI USB-6009 se procesan las señales. La segunda etapa, consistió de la digitalización y filtrado de la señal en forma digital mediante el desarrollo de un programa en LabVIEW. La medición de las señales se llevó a cabo primeramente midiendo las señales DI a DIII, para obtener las derivaciones aumentadas se utilizó la relación existente entre las derivaciones bipolares estándar y haciendo el cálculo en el LabVIEW. Finalmente, cada señal es puesta en pantalla en la parte frontal del programa pudiéndose conmutar mediante el uso de los subprogramas de ciclos. Esta interfaz permite al operador observar únicamente la derivación de su interés que se actualiza conforme va llegando la información del procesamiento y permite el almacenamiento mediante la generación de un reporte en Excel

# **1. INTRODUCCIÓN**

Los sistemas de electrocardiografía han evolucionado según las necesidades o aplicaciones, existen electrocardiógrafos con adquisición de 3,6 o 12 derivaciones entre menos cantidad de derivaciones menor será el costo, y refiriéndose a las aplicaciones existen los electrocardiógrafos para pruebas de esfuerzo, solo por mencionar algunas aplicaciones y variantes del electrocardiógrafo. En general estos equipos cuentan con la misma estructura, algunas diferencias entre cada equipo son su diseño o forma de procesamiento y tamaño [1].

El electrocardiógrafo muestra la actividad eléctrica del corazón, es decir que muestra la evolución en tiempo real de la actividad eléctrica [2].

Las corrientes que se originan en el corazón son llevadas, a través de amplificadores apropiados, el equipo de registro consiste fundamentalmente de las siguientes partes:

- Los electrodos
- Cables de conducción
- Los amplificadores
- Etapa de filtrado
- Sistema de adquisición

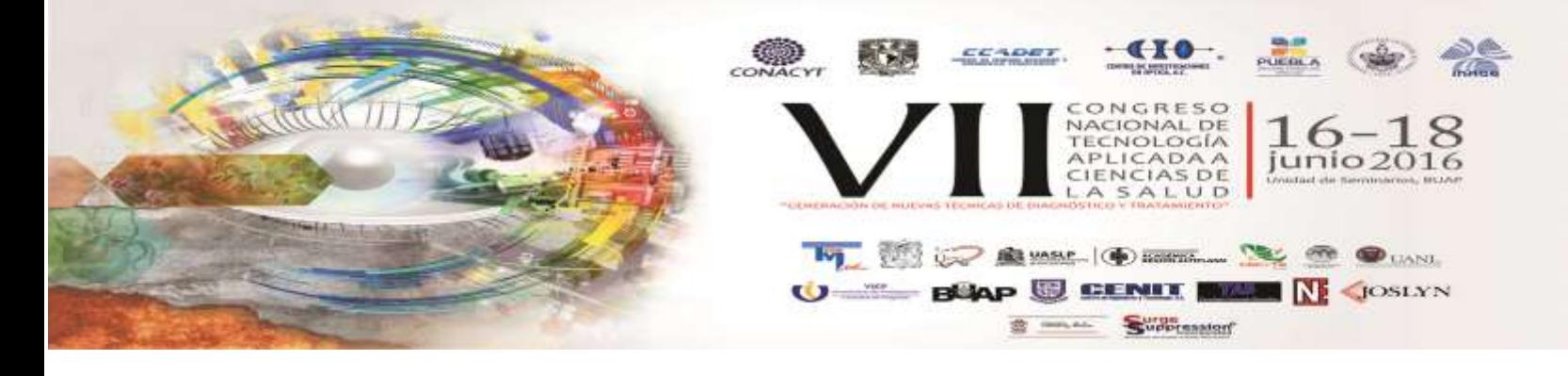

#### **2. METODOLOGÍA**

Para la construcción del electrocardiógrafo se emplearon dos etapas, la primera fue una etapa analógica que consta de amplificación y pre filtrado. La segunda etapa es digital, esta consiste en la digitalización de la señal a través la tarjeta de adquisiciones NI-DAQ USB 6009 hasta la selección y visualización de las 12 derivaciones.

#### A. Amplificación

Se realizó una amplificación con ganancia aproximada de 1000 a la señal cardiaca dado que esta se encuentra en el rango de milivolts, calculada a partir de la hoja de especificaciones del fabricante como se puede apreciar en la ecuación 1. El amplificador de instrumentación debe cumplir con diversas características para el manejo adecuado de las señales, entre ellas están: CMRR alto, impedancia de entrada alta y baja impedancia a la salida, así como un bajo nivel de ruido.

$$
G=1+\left(\frac{49.4k\Omega}{RG}\right)\dots\dots\dots\dots(1)
$$

#### B. Pre filtrado

El rango de frecuencias para un ECG en reposo está de 0.5 a 150Hz por lo que a cada una de las nueve derivaciones se realizó un filtrado analógico pasa bajas de 120 Hz.

#### C. Adquisición de la señal

La señal fue adquirida a través de la tarjeta de adquisición DAQ NI USB-6009, esta se caracteriza por utilizar un bus de datos hacia la computadora de tipo USB, entradas analógicas con 14bits de resolución y una velocidad de muestreo de 48 kS/s

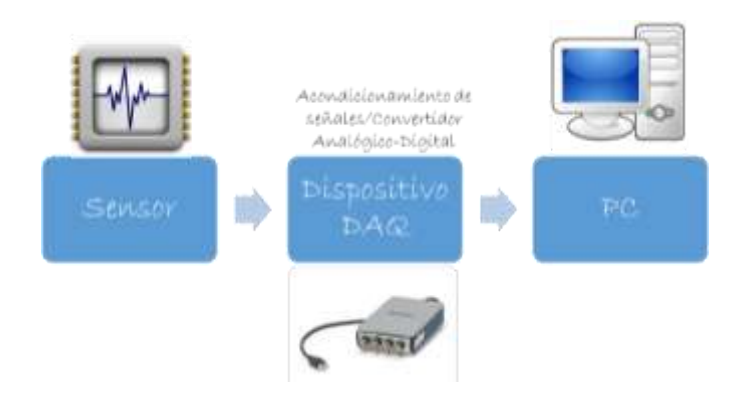

Fig.1 Adquisición de la señal

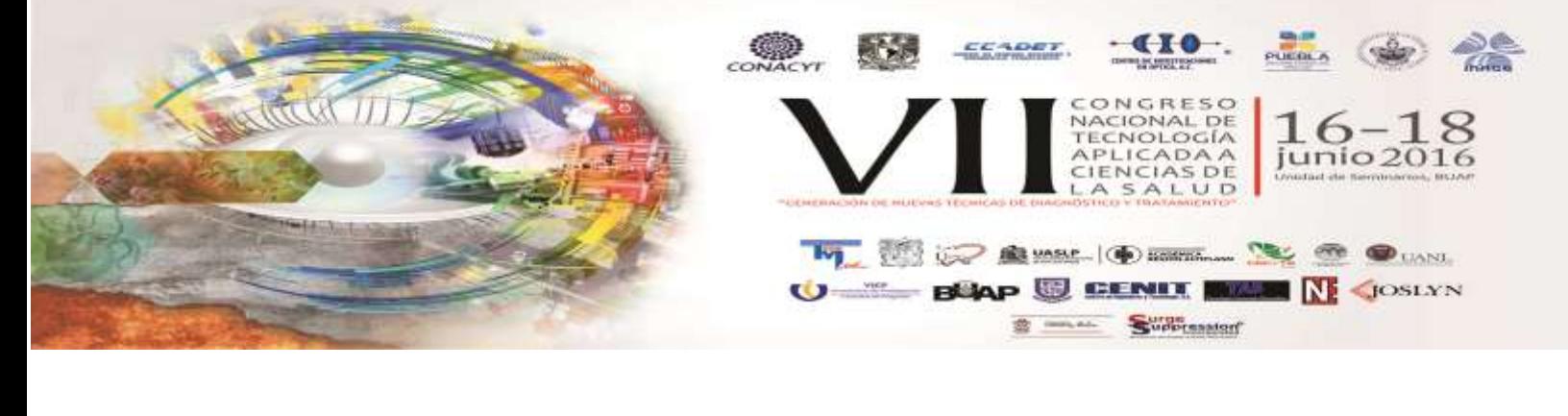

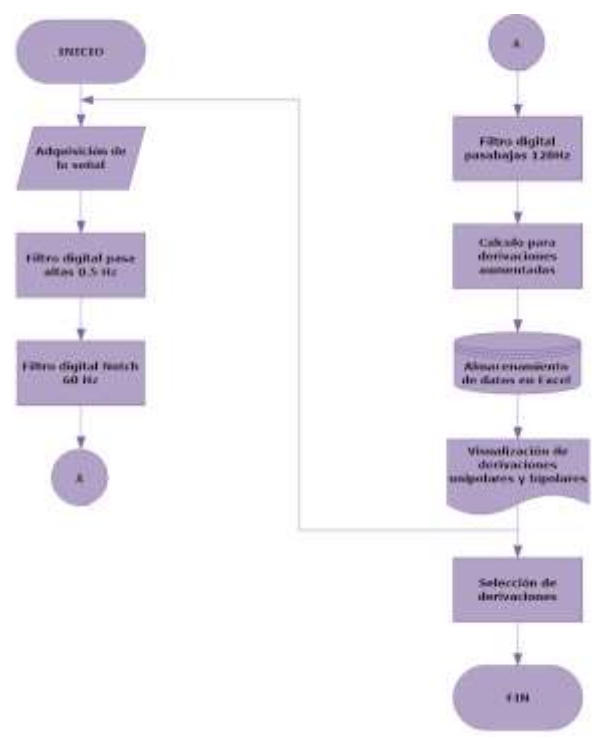

Fig. 2 Diagrama de flujo de la etapa digital

#### D. Filtrado Digital

Para lograr una mejor visualización de la señal se emplearon filtros Butterworth tipo IIR de cuarto orden para cada una de las 9 derivaciones, un pasa alta de 0.1, un rechaza banda de 60Hz y un pasa altas de 120Hz.

E. Cálculo para las derivaciones aumentadas

Para poder visualizar las derivaciones aumentadas se utilizan las siguientes ecuaciones:

$$
aVR = -\frac{I - II}{2} \dots \dots (2)
$$

$$
aVL = \frac{I - III}{2} \dots \dots (3)
$$

$$
aVF = \frac{II + III}{2} \dots \dots (4)
$$

F. Almacenamiento de datos

Para almacenar en Excel estos datos se utilizó la paleta "*Write to Measurement File*" esta permite la ubicación donde se desee guardar el archivo.

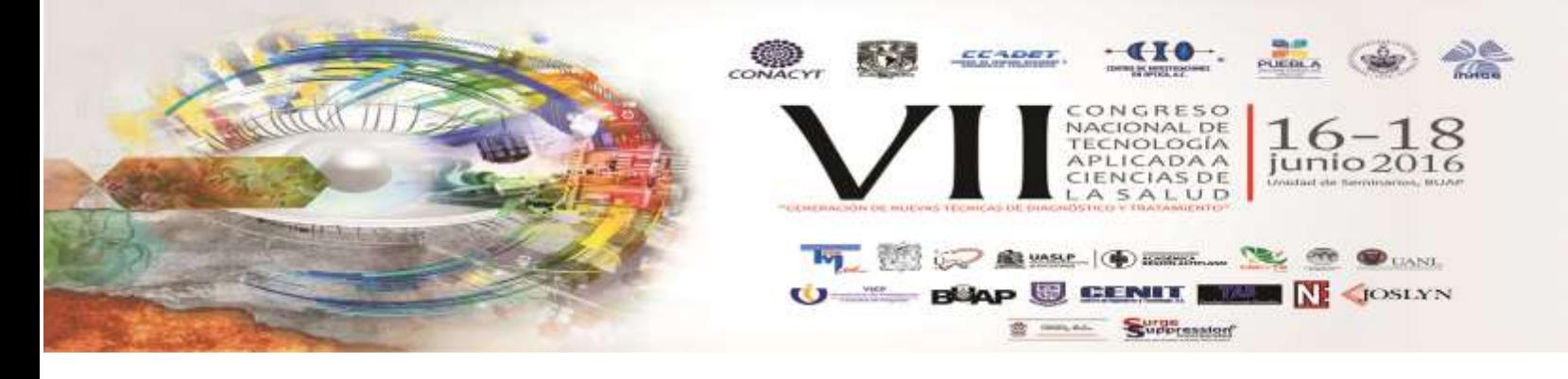

#### G. Selección de derivaciones

Es posible la selección de la derivación de la señal electrocardiográfica que se desee observar por medio de botones en el panel frontal de LabVIEW, estos son conectados con la estructura "Case" que contiene 12 sub-diagramas correspondientes a las 3 derivaciones bipolares y a las 6 derivaciones unipolares.

### **3. RESULTADOS**

Los resultados del prototipo de electrocardiografía se probaron en diferentes sujetos, con el fin de obtener diferentes mediciones para analizar la correcta adquisición y procesamiento. Las amplitudes y forma de onda de las señales adquiridas son similares a la señal real de un equipo de electrocardiografía, pero es importante remarcar que no hay un estándar en la amplitud de las ondas, segmentos e intervalos ya que este dato dependerá de cada paciente; otro factor influyente es la colocación adecuada de los electrodos.

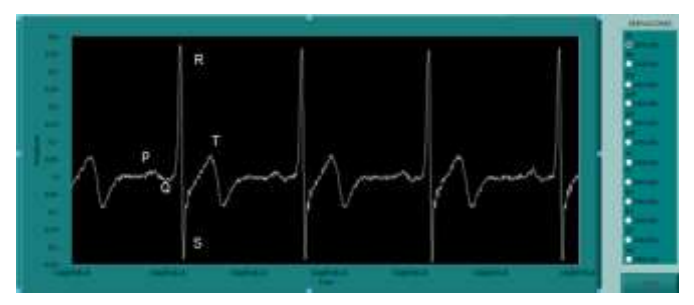

Fig. 3 Identificación de las ondas con la señal adquirida

En la figura 4 se muestra la colocación de los electrodos para la medición de las señales obtenidas en este artículo:

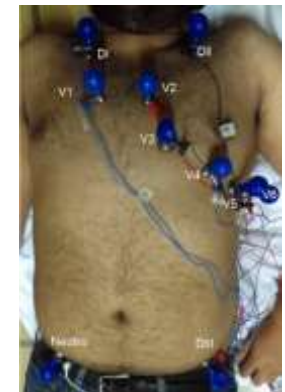

Fig. 4 Colocación de los 10 electrodos

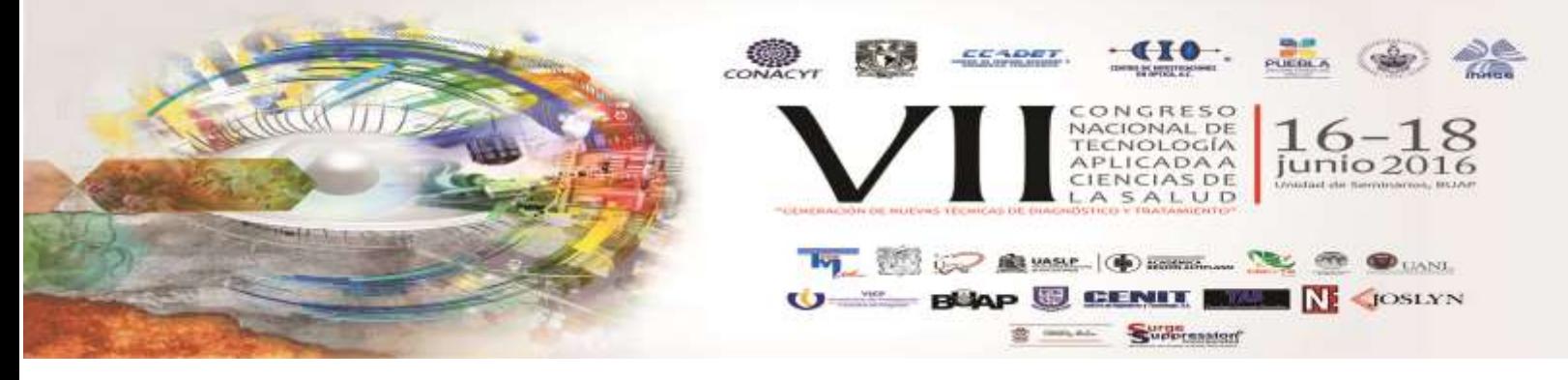

Se muestra parte del circuito analógico utilizado, en este los amplificadores tienen una ganancia de 1000, logrando que la señal visualizada sea del orden de los volts.

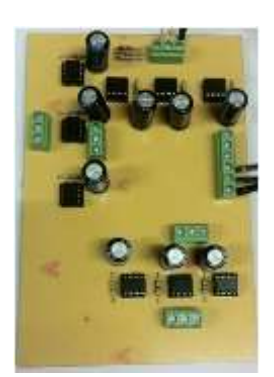

Fig. 5 Circuito empleado en la parte analógica

En la figura 6 se muestra la señal obtenida para la derivación aVF, en la figura 7 se muestra parte del almacenado de datos en Excel la primer columna corresponde al tiempo transcurrido en milisegundos mientras se toma la señal ECG, la segunda columna corresponde a la amplitud de la señal. En la figura 8 se muestra la gráfica correspondiente al almacenado de datos.

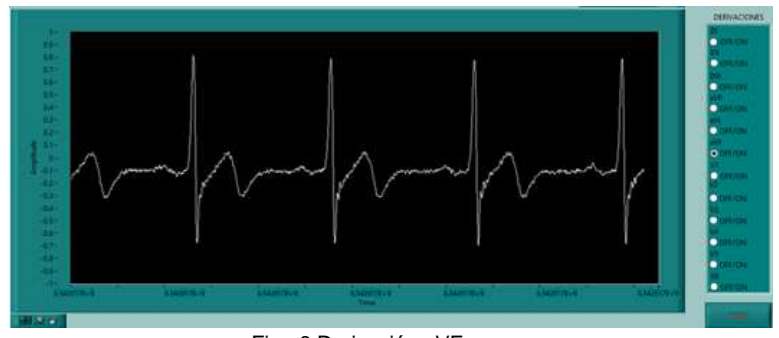

Fig. 6 Derivación aVF

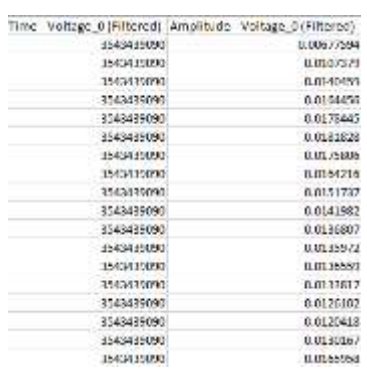

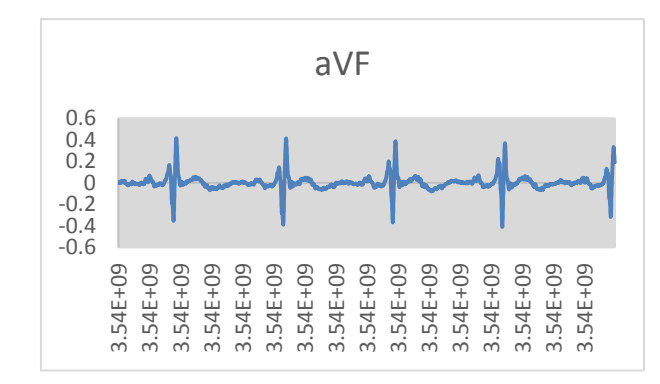

Fig .7 Datos obtenidos de la derivación aVF

Fig. 8 Datos obte

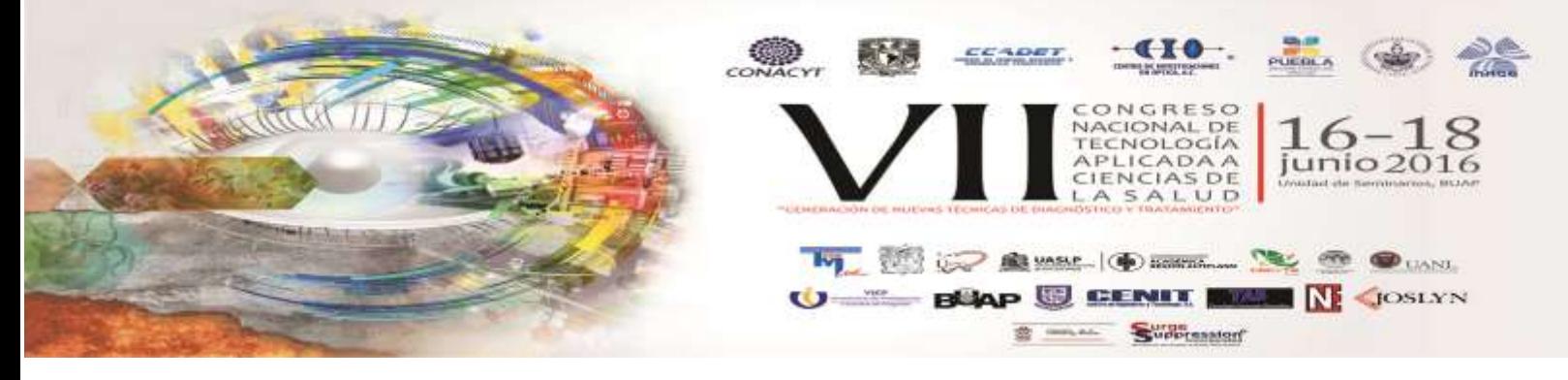

En la figura 9 se observa la señal de la derivación precordial V3, en esta se observa que su amplitud es mayor que la derivación aumentada aVF, en la figura 10 se observa parte del almacenado de datos en Excel. En la figura 11 se observa la gráfica correspondiente.

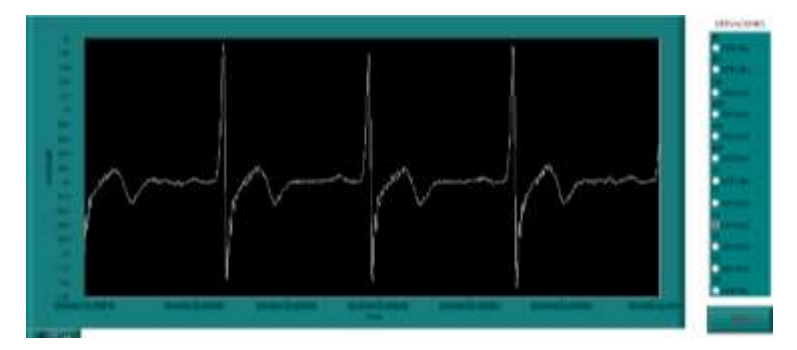

Fig. 9 Derivación V3

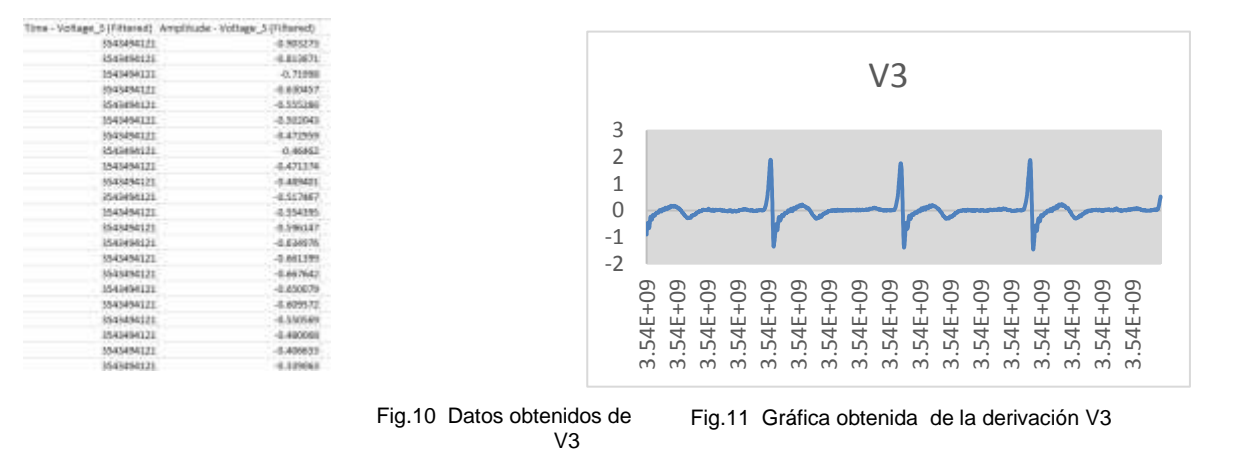

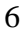

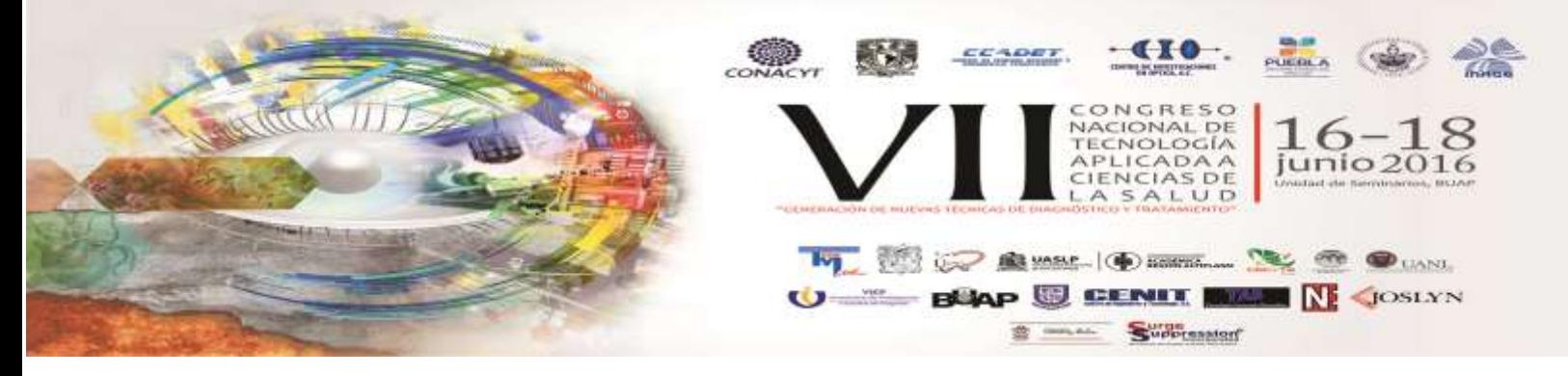

#### **4. CONCLUSIONES**

Se desarrolló un sistema de electrocardiografía de tipo hibrido es decir con dos etapas de procesamiento una analógico y otra digital. Este sistema cuenta con una etapa de instrumentación que amplifica con una ganancia aproximada de 1000 la señal obtenida. Para cada una de las nueve derivaciones se implementó un pre filtrado analógico con un filtro pasabajas de 120 Hz, la etapa de digital consta de un filtro pasa altas y un rechaza banda de 60 Hz de tipo Butterworth, de 4to orden, conectados en cascada dentro del diagrama de bloques en LabVIEW.

Por medio de la tarjeta de adquisición DAQ NI USB-6009 se pudo trasladar los datos a LabVIEW, se escogió esta tarjeta debido a sus características técnicas, como su frecuencia de muestreo y canales analógicos para su adquisición. El entorno de programación gráfica de LabVIEW permitió filtrar la señal para ser desplegada dentro de la interfaz donde se puede seleccionar cada derivación, según el interés del usuario. Así como el almacenamiento de los datos obtenidos de cada derivación en Excel, listos para un procesamiento posterior. El uso de filtros digitales facilita la disminución de espacio en el circuito físico y permite la portabilidad del sistema. Este sistema solo puede ser utilizado en aplicaciones experimentales ya que aún se deben considerar especificaciones técnicas que deben cumplir estos equipos para una aplicación clínica.

# **BIBLIOGRAFÍA**

- 1. Pallares D. Medrano G. (2013). Electrocardiografía Clínica. México. Méndez Editores
- 2. Webster John. (2010). Medical Instrumentation Application and Design. Estados Unidos: John Wiley & Sons.
- 3. Dvorkin,Cardinali & Ermoli. (2010). Bases Fisiológicas de la Práctica Médica. Argentina: Panamericana.
- 4. Texas Instrument. (Diciembre 2009). Datasheet INA 129P. Abril 2016, de Sitio web: http://www.ti.com.cn/cn/lit/ds/symlink/ina129-ep.pdf
- 5. Del Rio Joaquín (2013). LABVIEW Programación para Sistemas de Instrumentación. México: Alfaomega.
- 6. Sánchez, Rico, Sotelo de Avila, Budar, Ramírez, Cabrera. Plataforma Visual de LabVIEW de algoritmo en línea para el análisis del desempeño atlético. SOMI XXIX, Congreso de Instrumentation, 2014